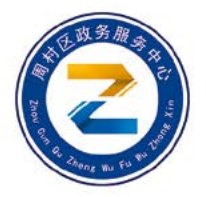

## 周村区 全生命周期服务 (法人篇)

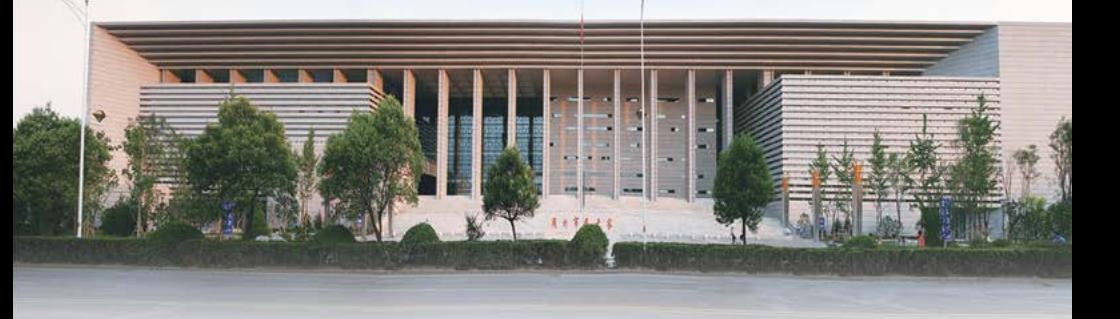

周村区行政审批服务局

 $T_{\rm{dc}}$ 

## 法人全生命周期服务 **简介**

打破按部门梳理审批事项的常规做法,为破解企业对政府政策信 息掌握不全、对政务服务事项了解不清晰等问题,围绕企业准入、运行、 发展、退出,从设立登记到注销全过程为生命周期主线,梳理出企业 设立、经营和注销三个阶段涉及税务、社保、刻章等方面的登记服务 类事项共 66 项, 按照事项办理的先后逻辑关系梳理形成《法人全生 命周期服务事项清单》。

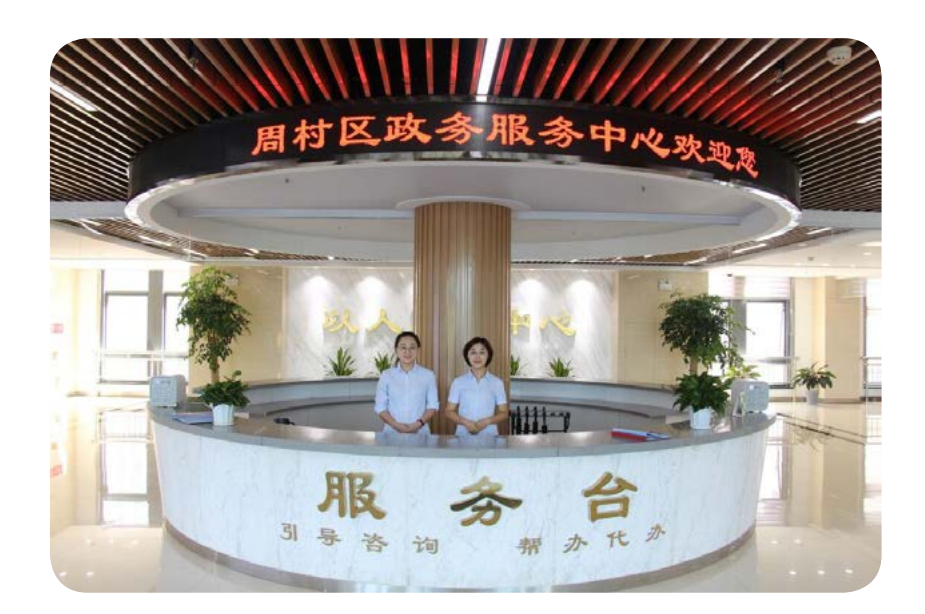

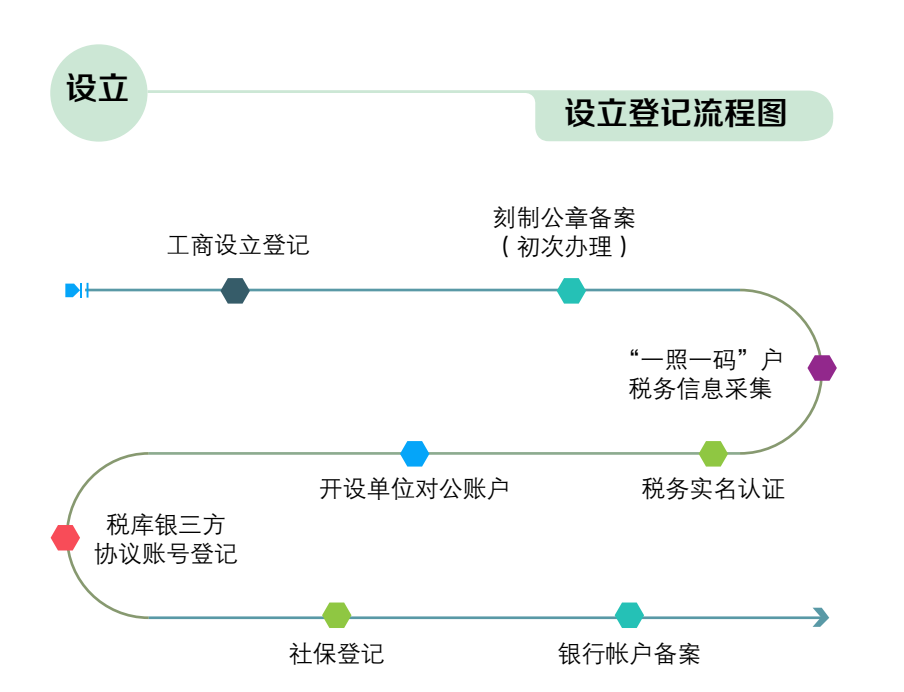

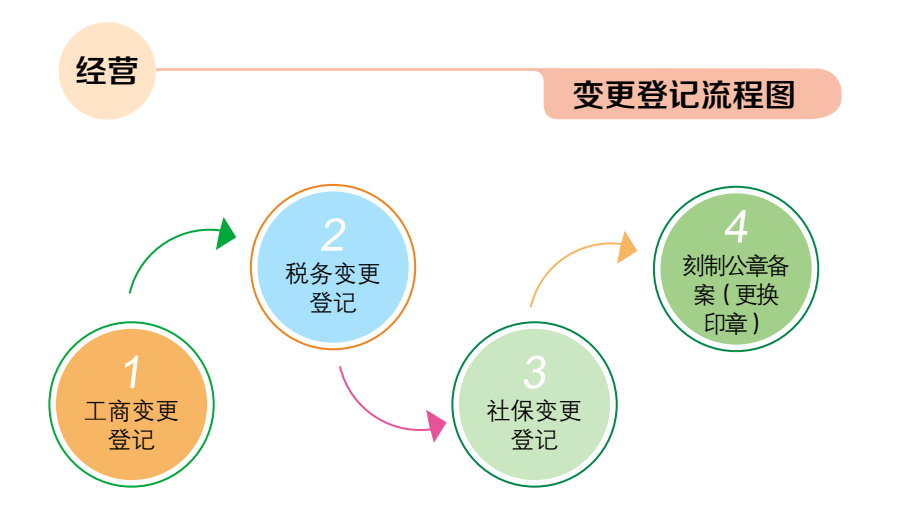

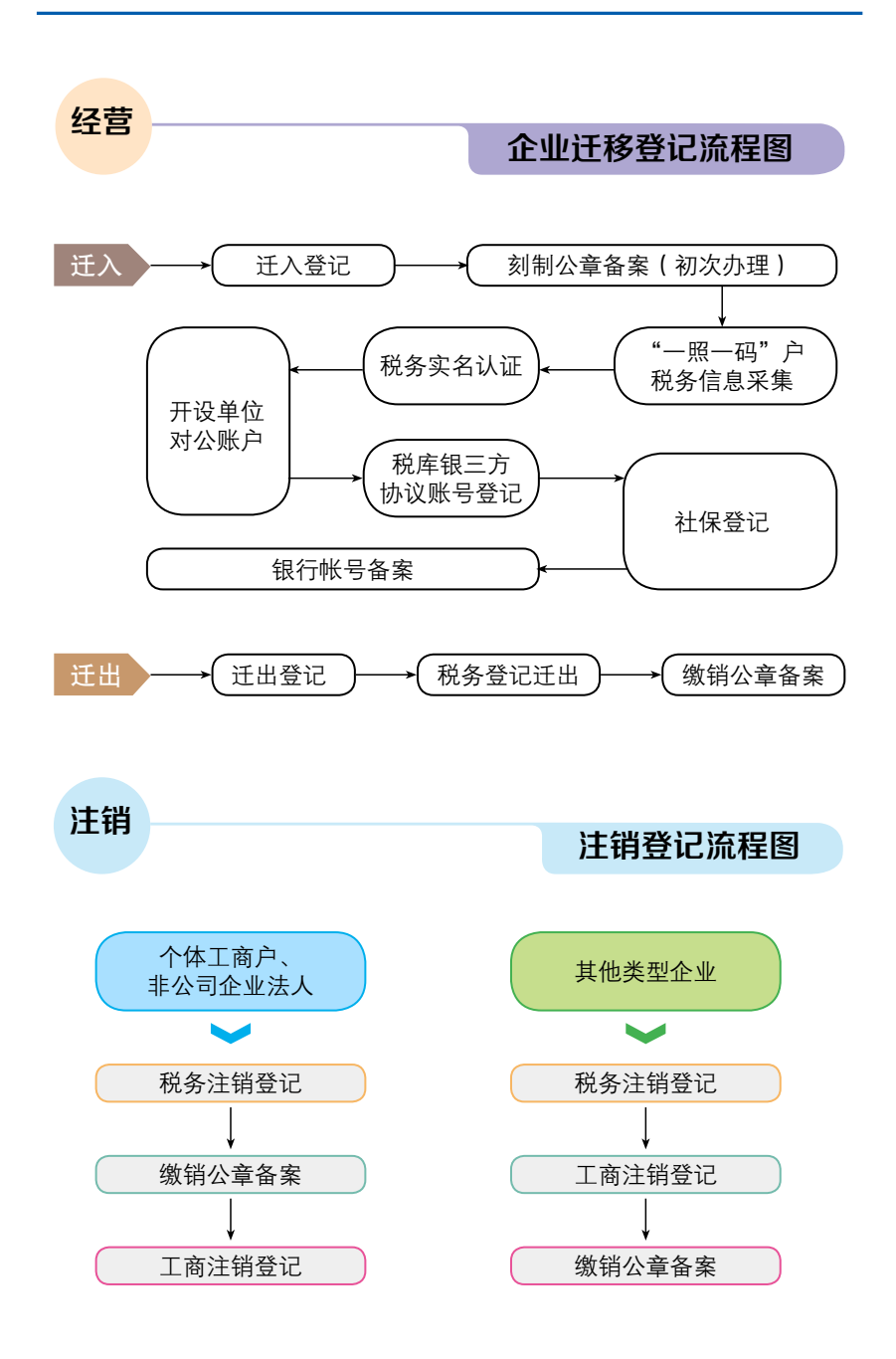

 $-2-$ 

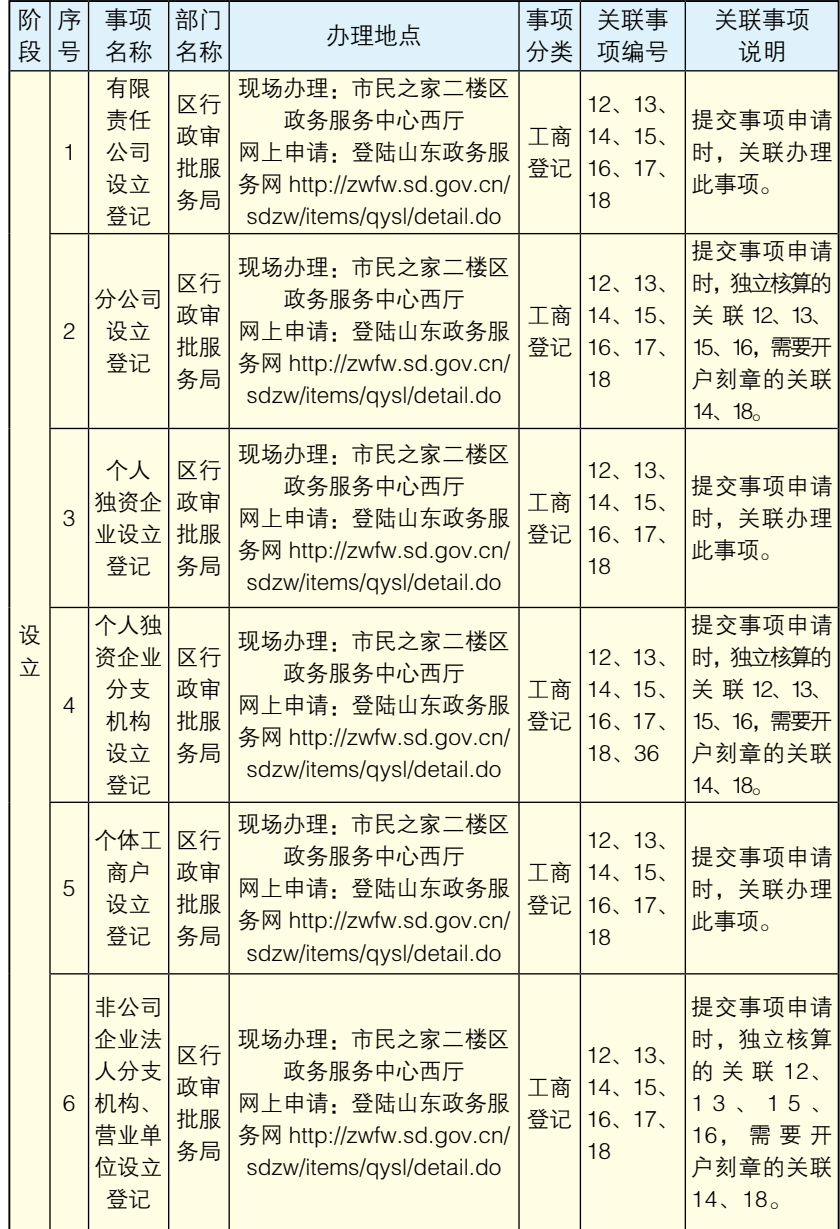

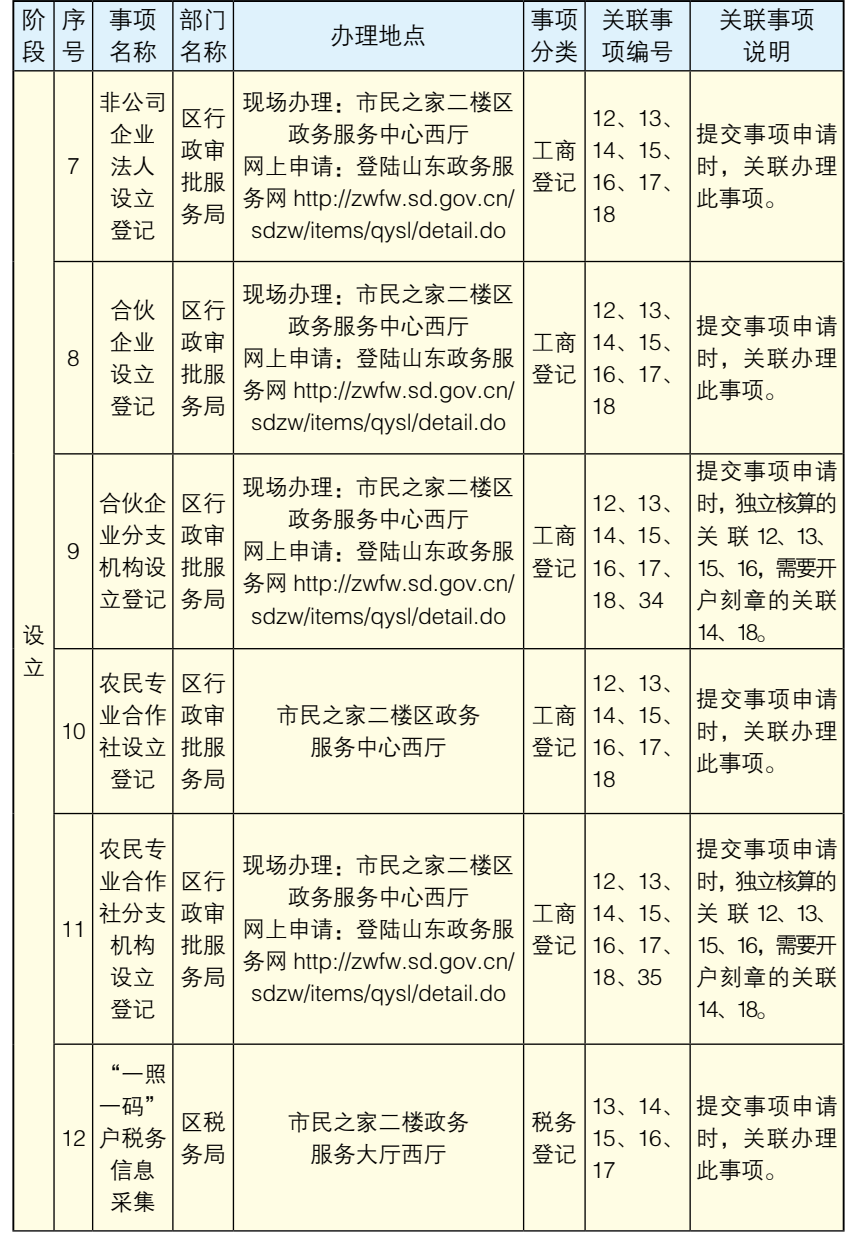

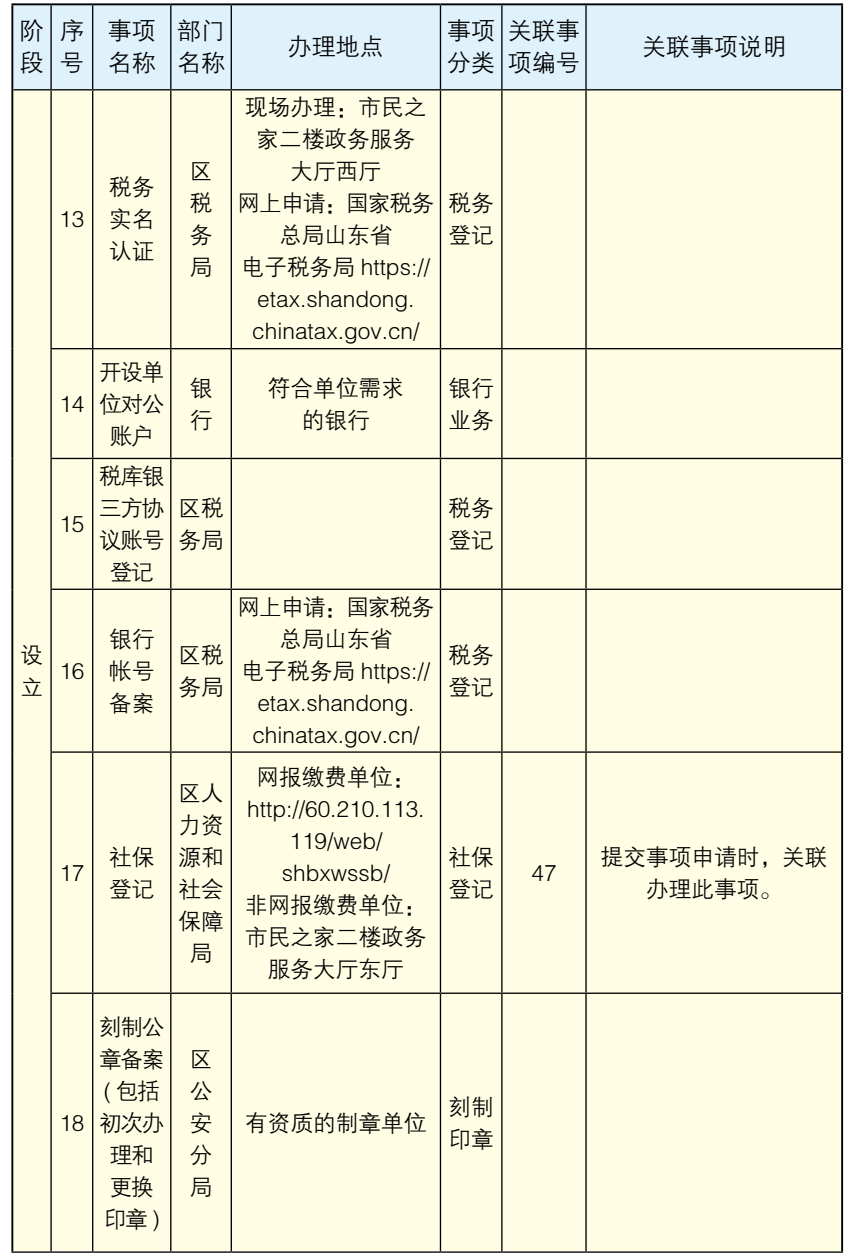

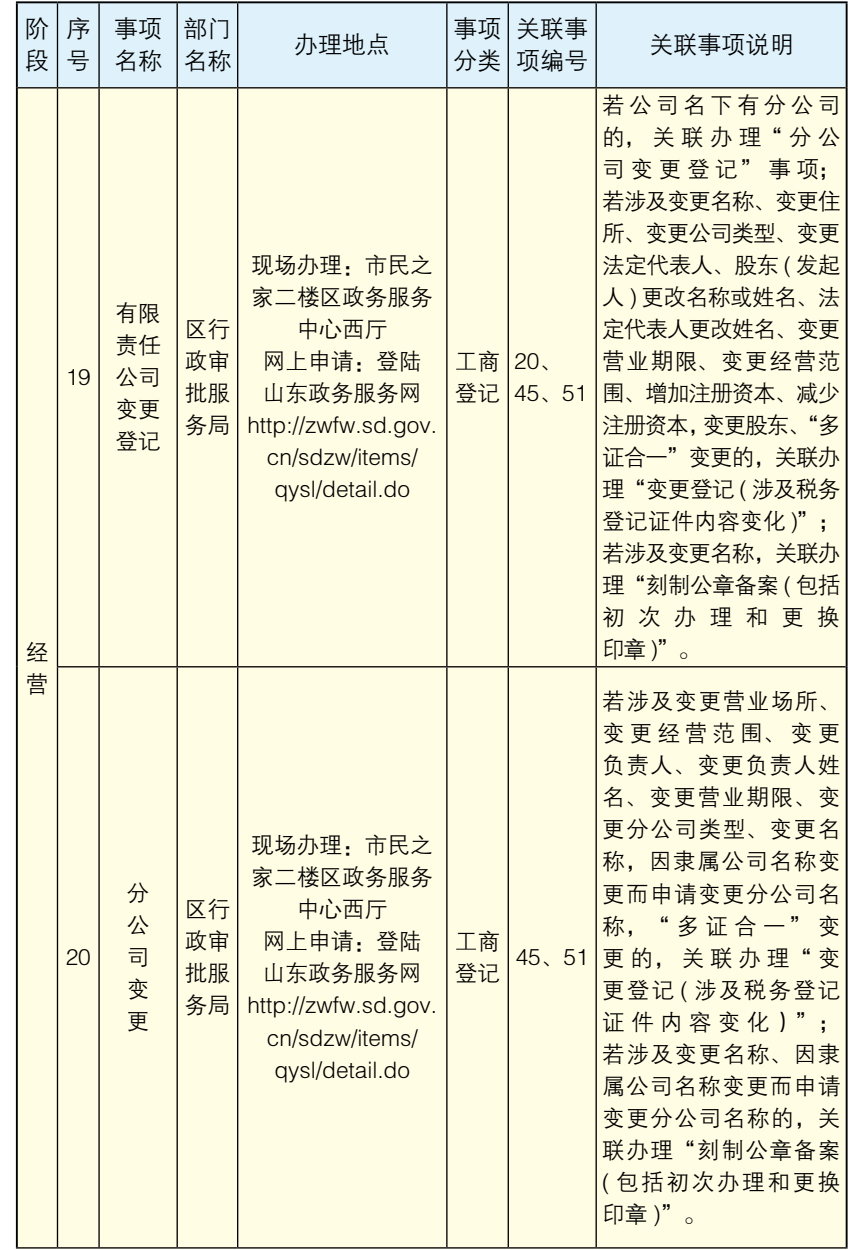

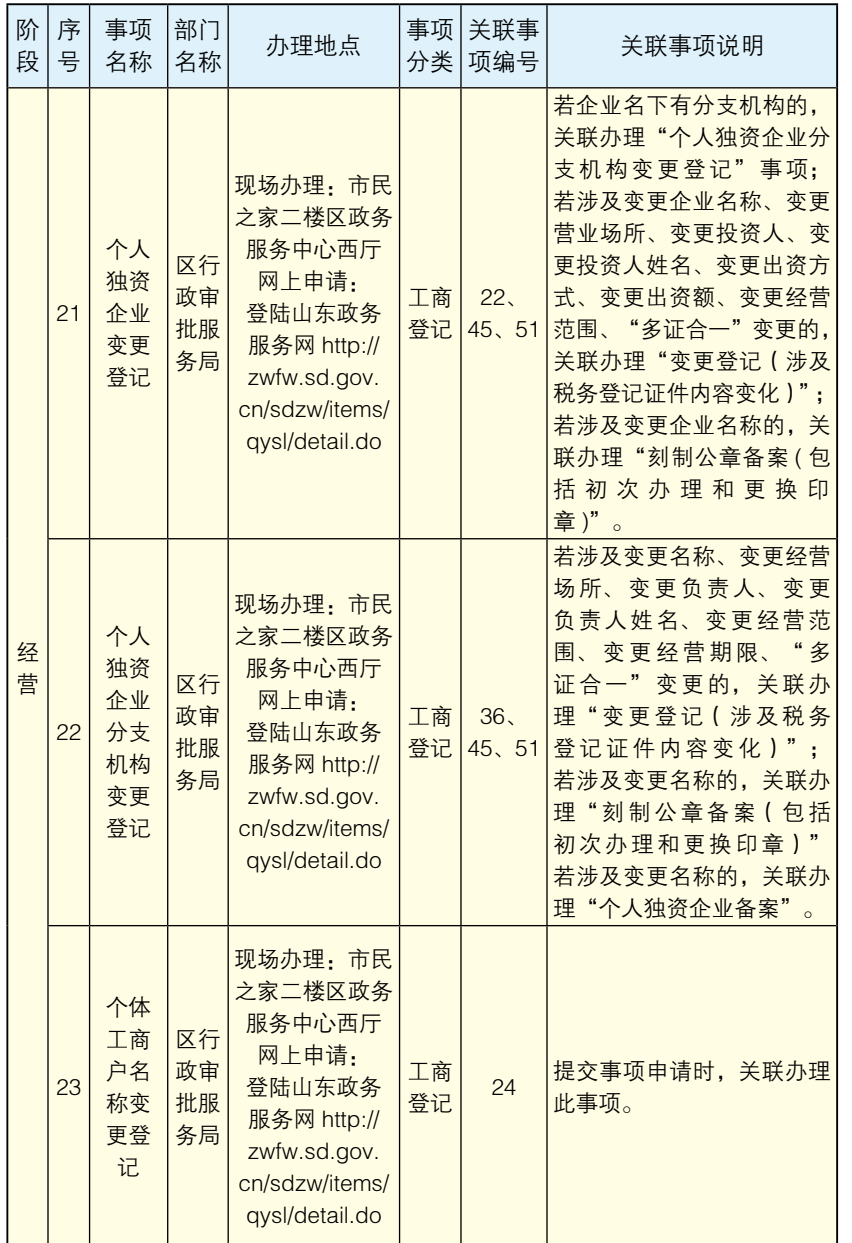

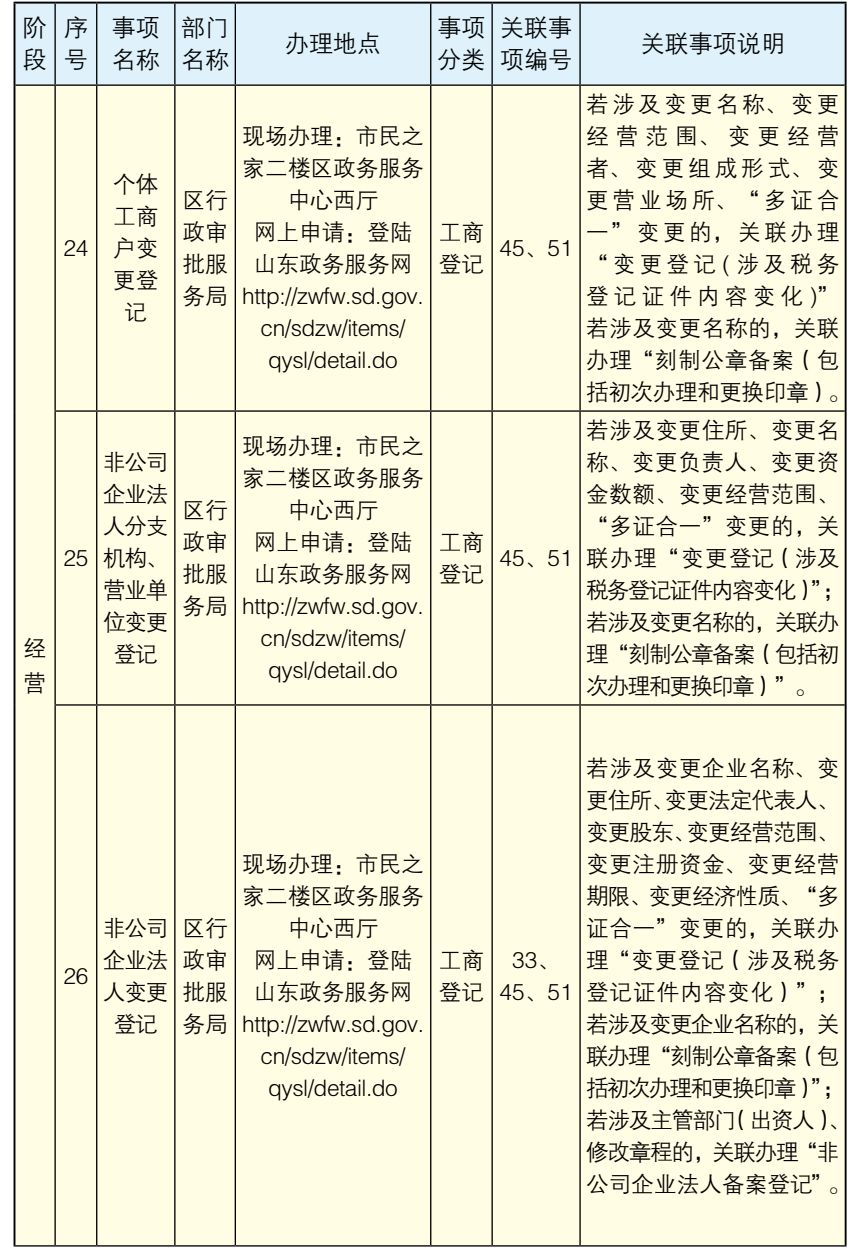

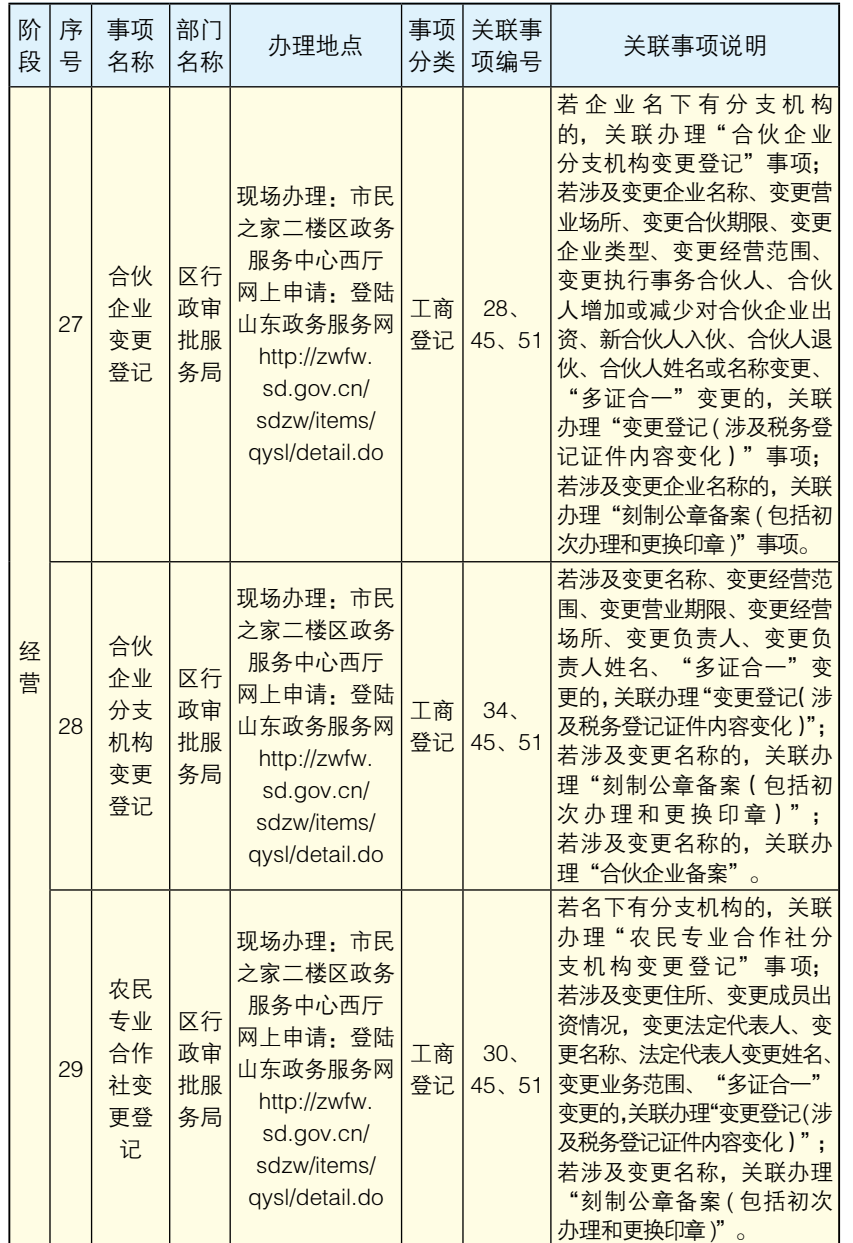

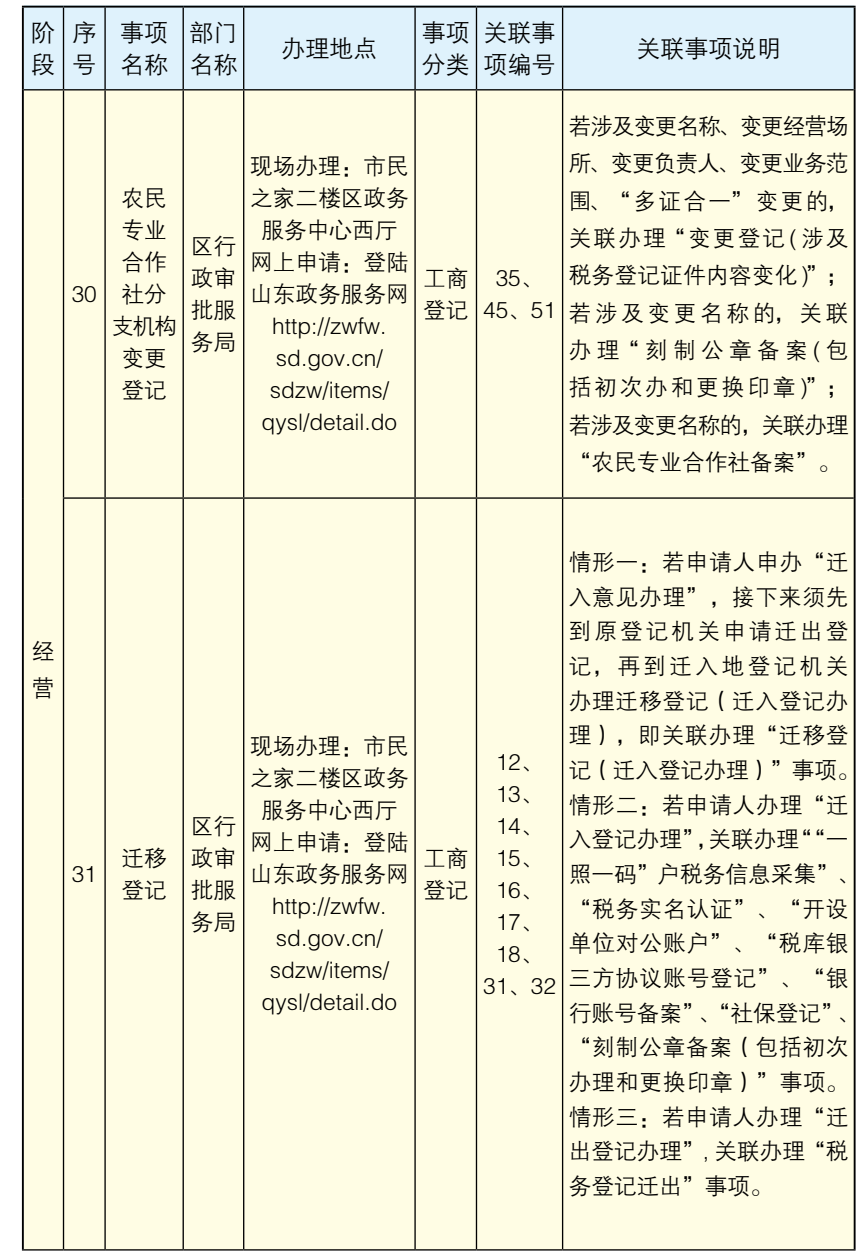

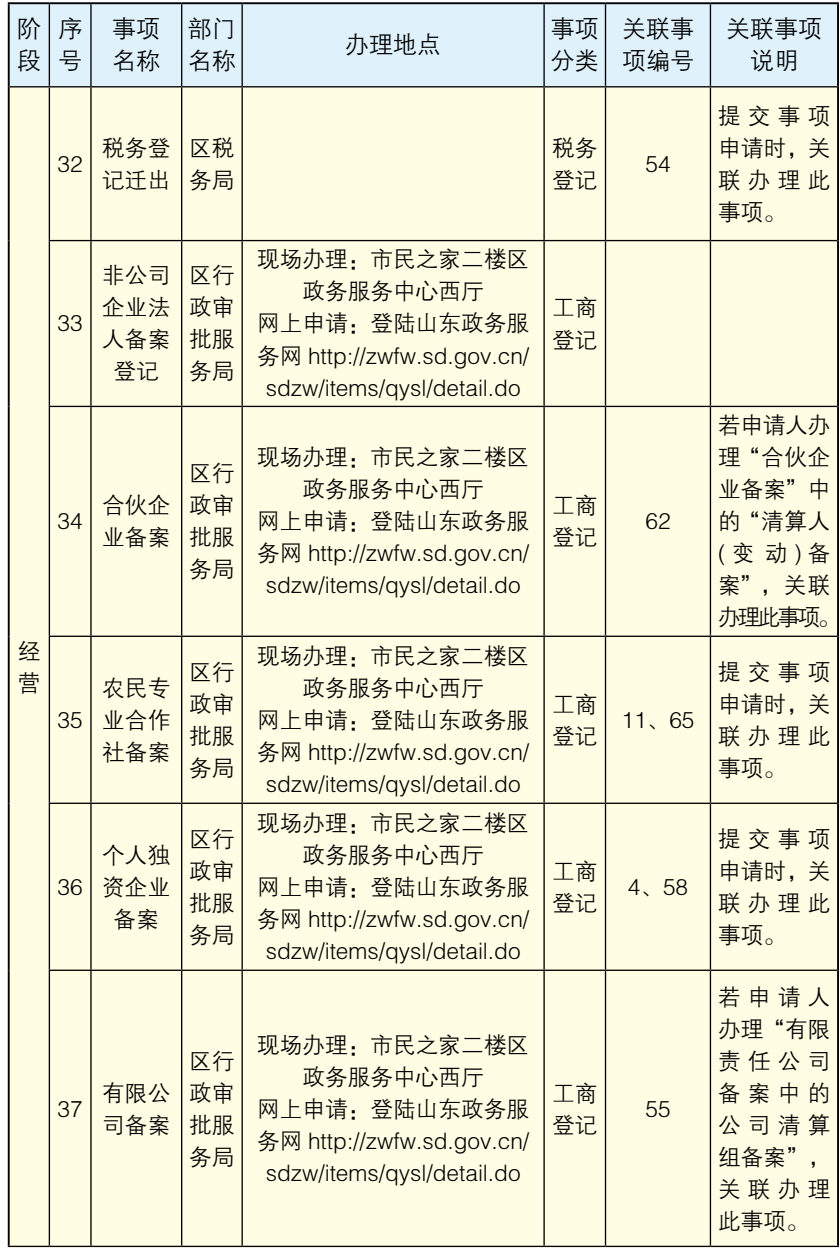

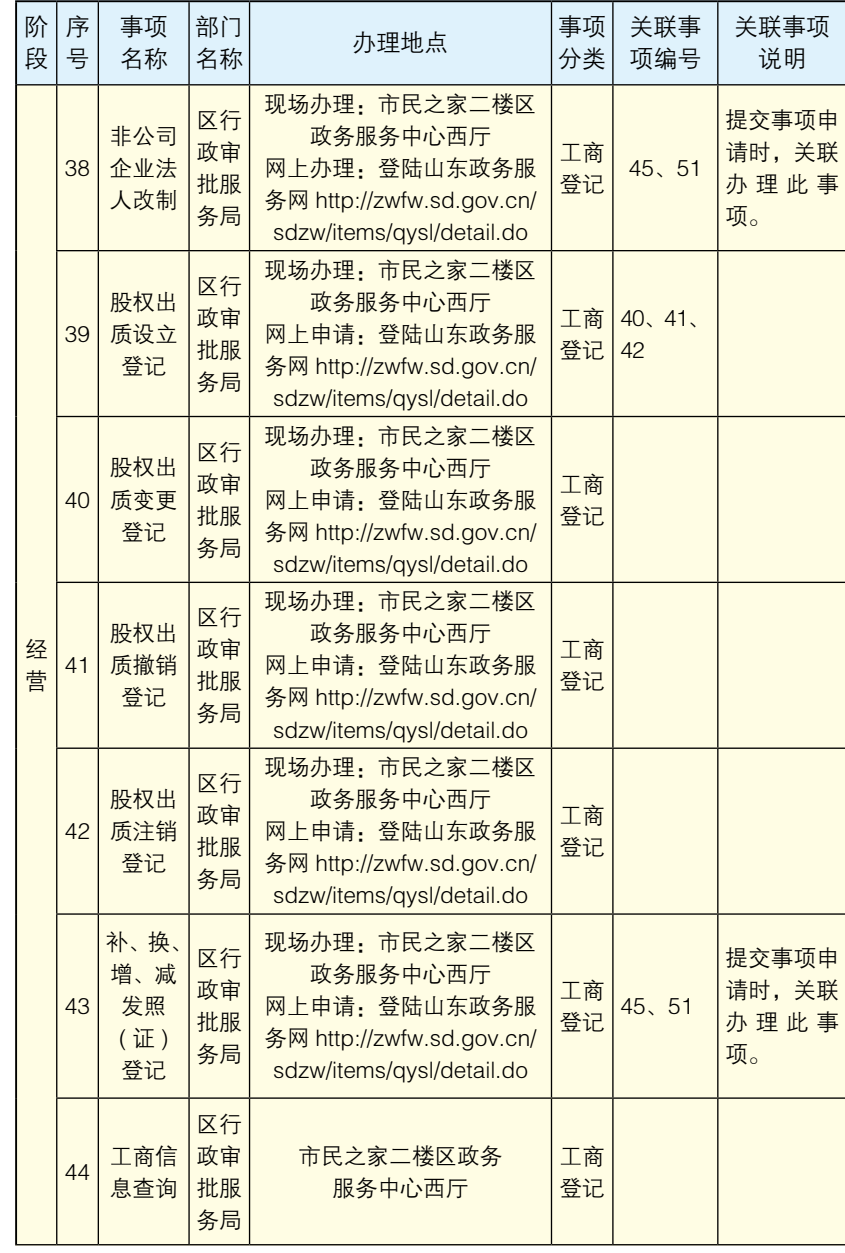

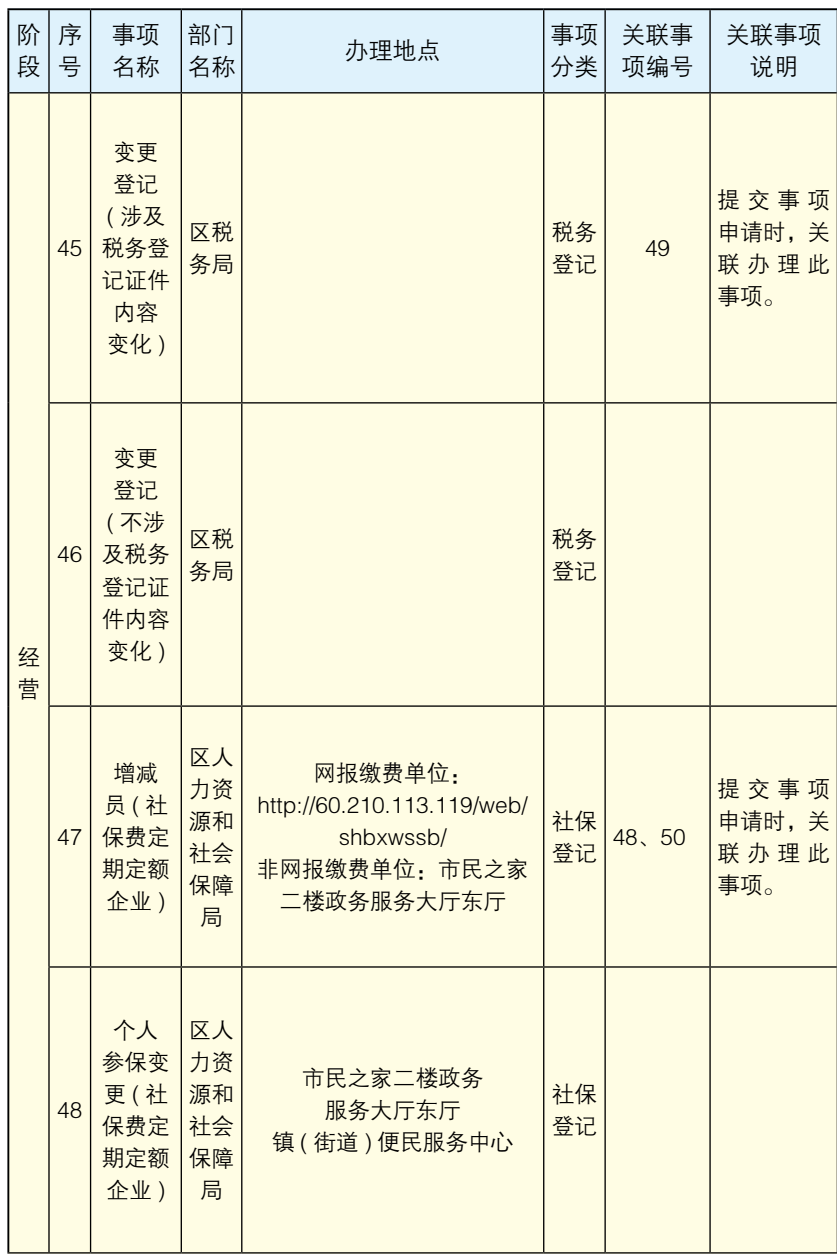

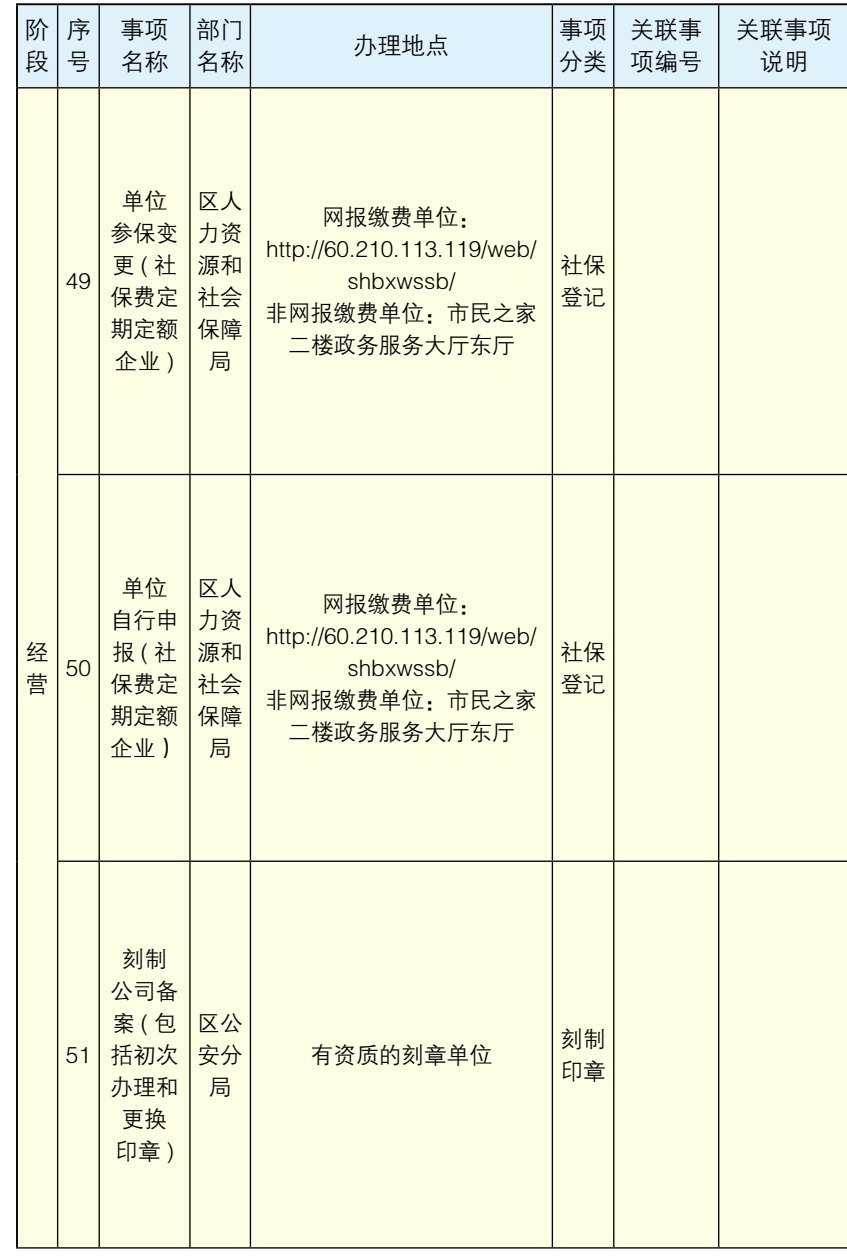

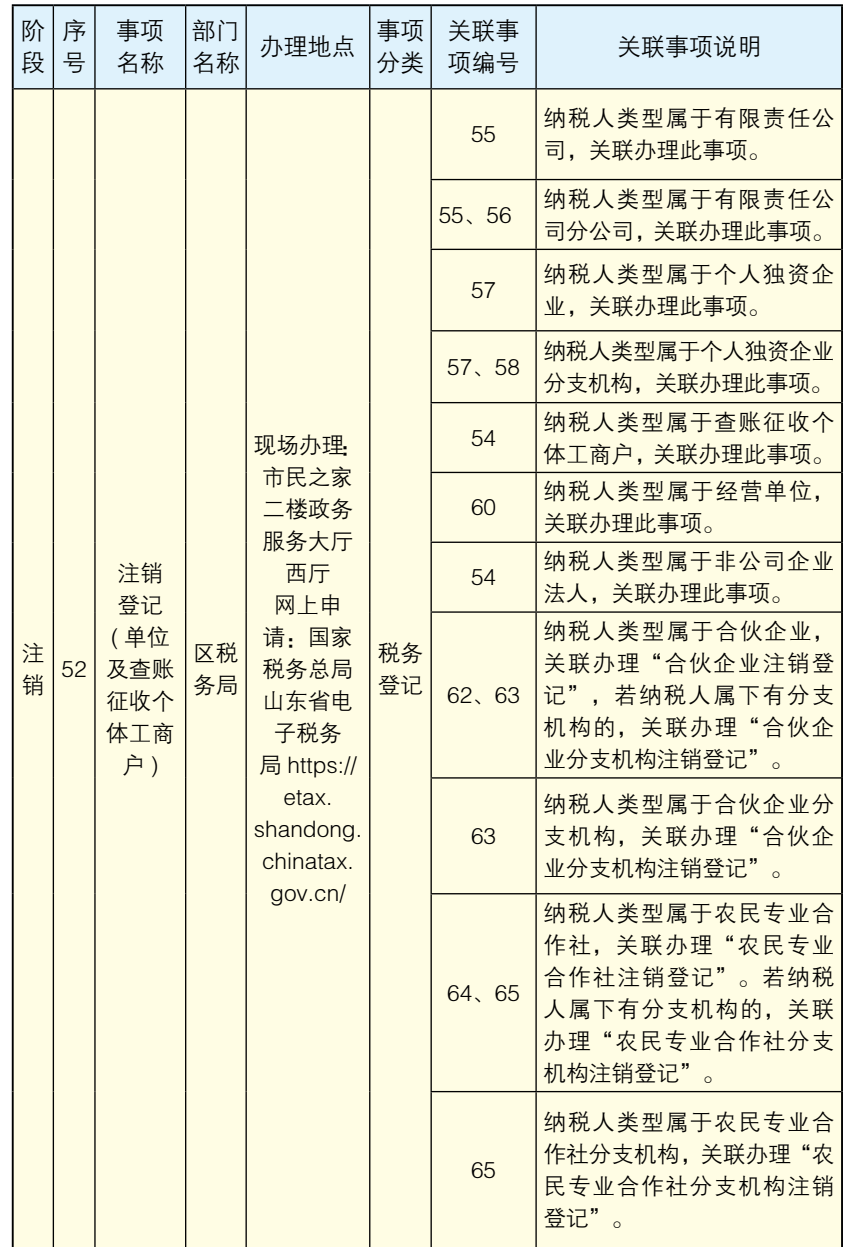

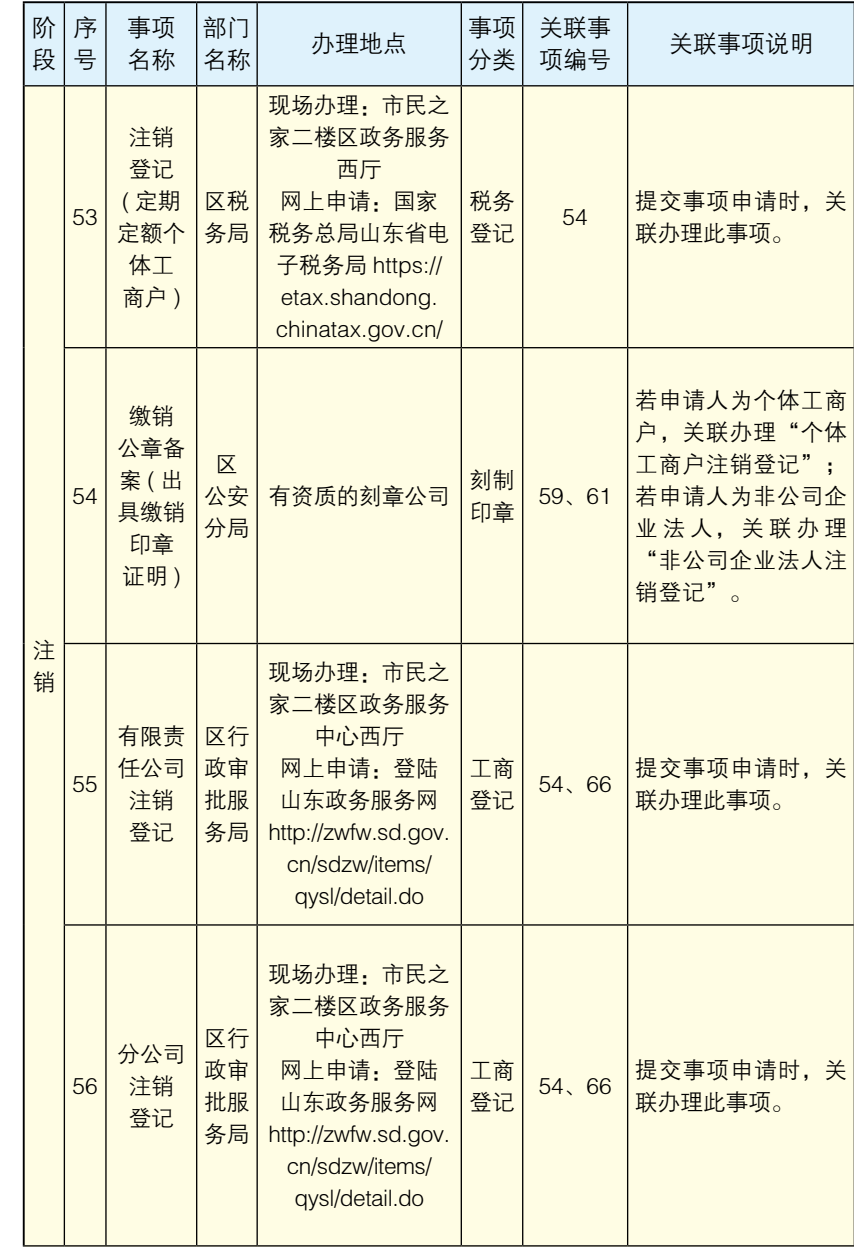

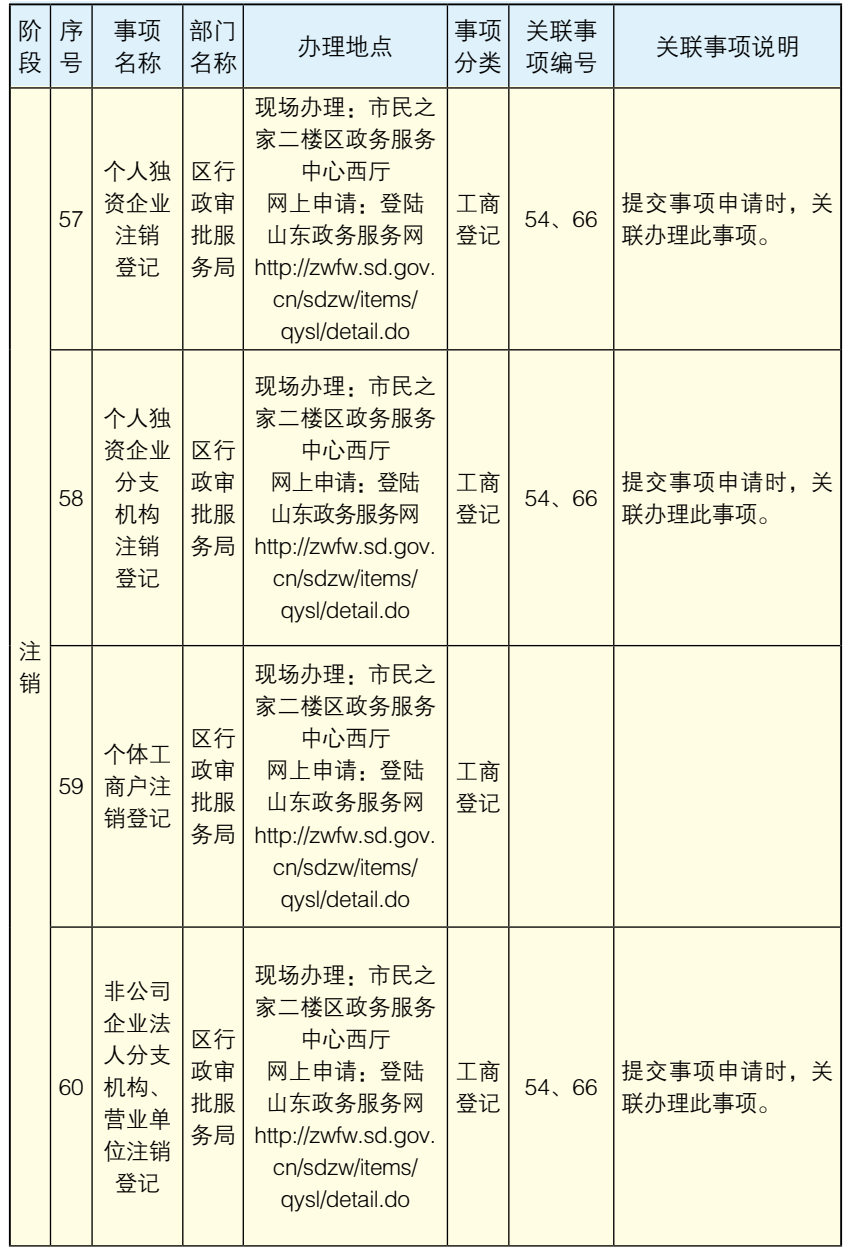

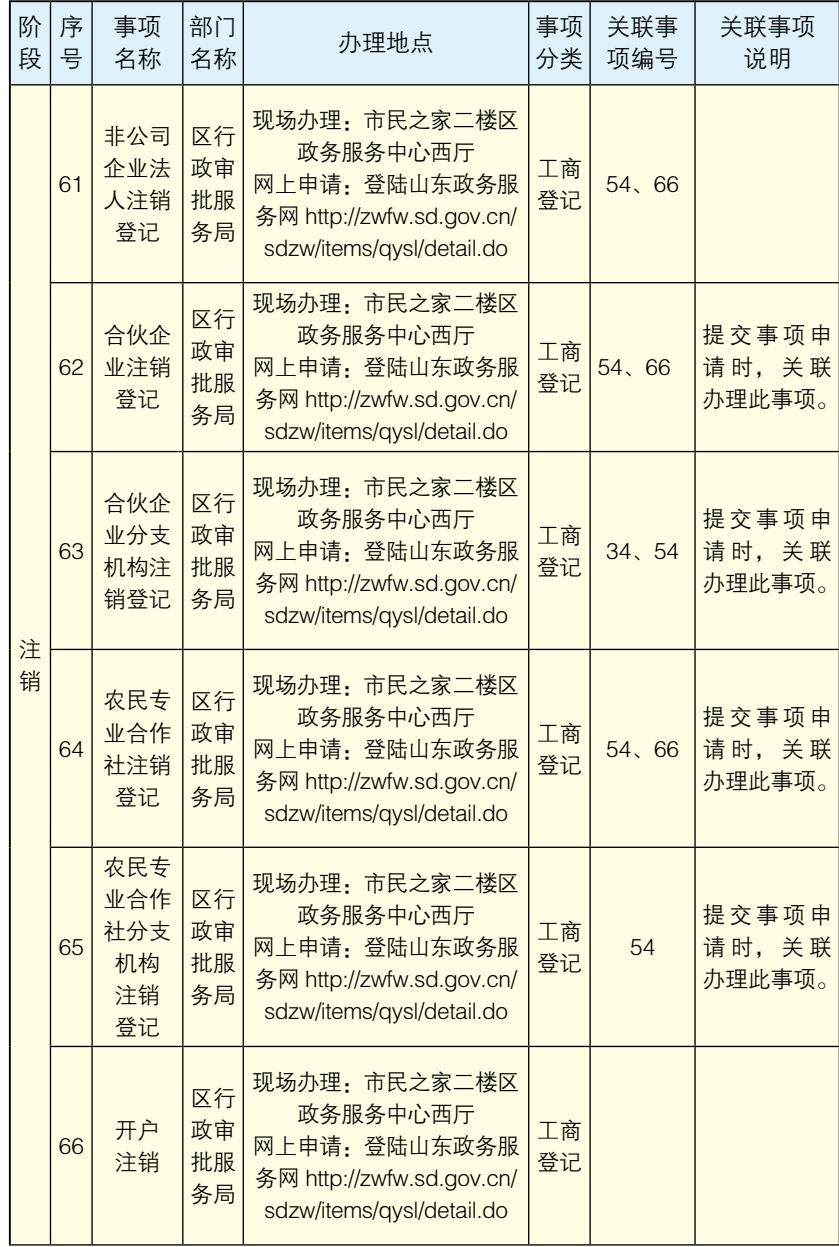

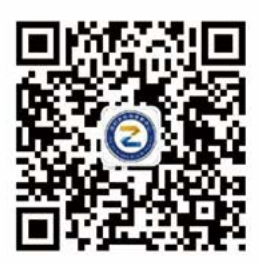

周村审批服务公众号